## คู่มือสำหรับผู้รับบริการ ส่วนทรัพยากรบุคคล การสม ั ครงานผ านระบบออนไลน

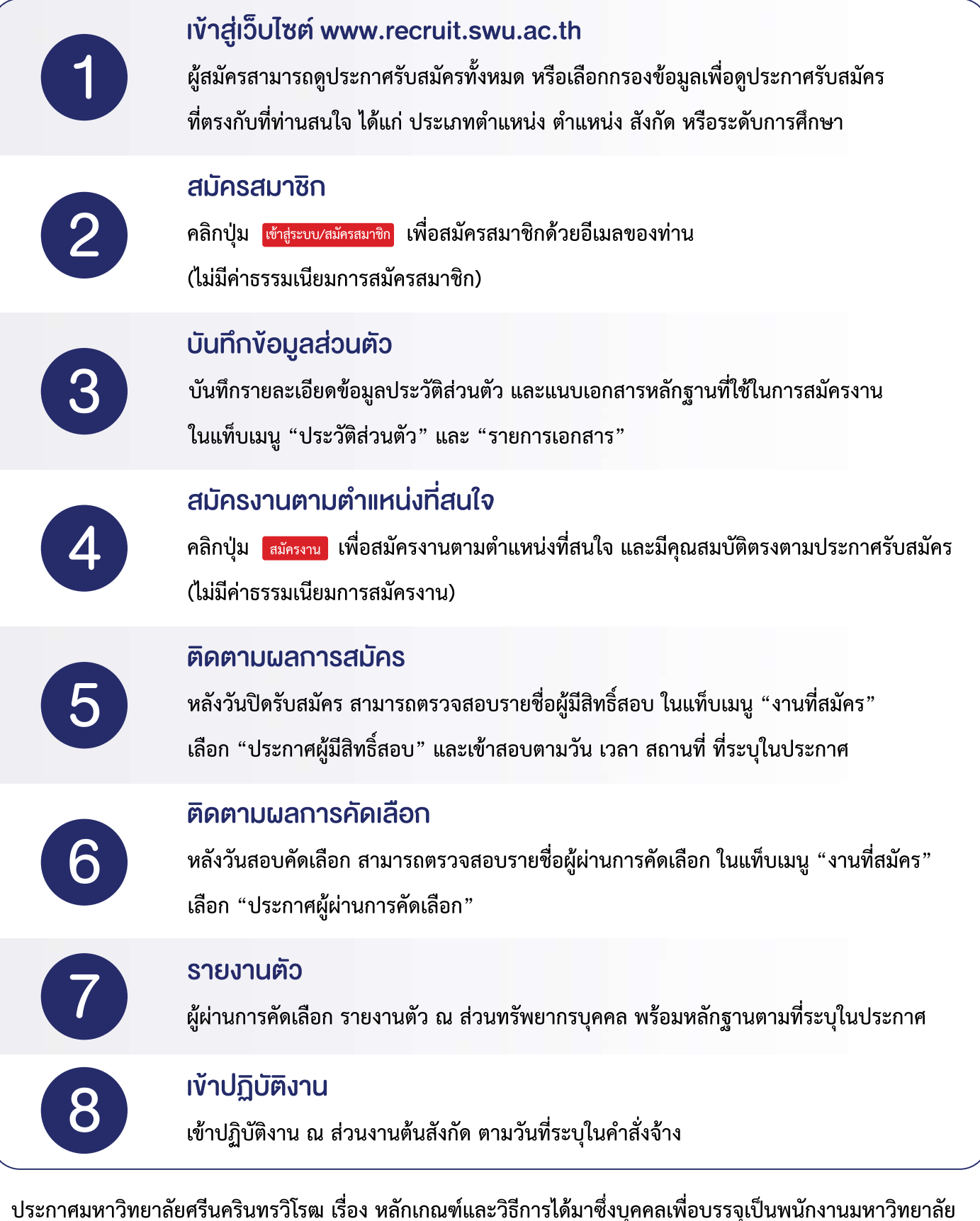

**และลูกจางมหาวิทยาลัยพ.ศ.2561และฉบับแกไขเพิ่มเติม**